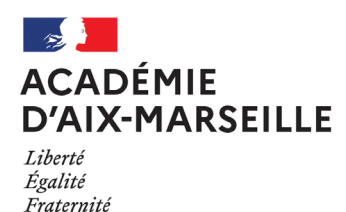

Pôle académique des bourses nationales

#### DSDEN84/21-900-70 du 06/09/2021

#### **CAMPAGNE DES BOURSES NATIONALES DE COLLEGE - ETABLISSEMENTS PRIVES - ANNEE SCOLAIRE 2021-2022**

Références : Décret n°2020-1011 du 7 août 2020 - Décret n°2019-918 du 30 août 2019 - Circulaire ministérielle MENE2123714C du 12 août 2021 (BO n°31 du 26 août 2021)

Destinataires : Mesdames et Messieurs les Directeurs des collèges privés

Dossier suivi par : Mme ARIZZOLI - Tel : 04 90 27 76 16 - Mail : stephanie.arizzoli@ac-aix-marseille.fr

Je vous prie de bien vouloir trouver ci-joint la circulaire académique à destination des collèges privés et relative à la campagne des bourses nationales de collège pour l'année scolaire 2021-2022, accompagnée des annexes.

*Signataire : Christian PATOZ, Directeur académique des services de l'éducation nationale de Vaucluse*

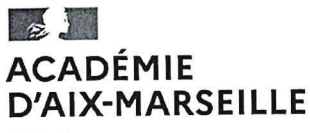

Liberté Égalité Fraternité Direction des services départementaux de l'éducation nationale du Vaucluse

Pôle académique des bourses nationales

Affaire suivie par: Stéphanie ARIZZOLI Tél: 04 90 27 76 16 Mél : stephanie.arizzoli@ac-aix-marseille.fr

49 rue Thiers 84000 Avignon

Avignon, le 30 août 2021 Le directeur académique des services de l'Éducation nationale

à

Mesdames et Messieurs les directeurs de collège privé

s/c de Madame et Messieurs les directeurs académiques des services de l'Éducation nationale

- des Hautes-Alpes
- des Alpes-de-Haute-Provence
- des Bouches-du-Rhône

## Objet : Campagne des bourses nationales d'étude du second degré de collège privé Année scolaire 2021-2022

Décret n°2021-924 du 13 juillet 2021 **Références:** Décret n°2020-1011 du 7 août 2020 Décret n°2019-918 du 30 août 2019 Circulaire MENE2123714C du 12 août 2021 (BO n°31 du 26 août 2021)

Notice d'information et formulaire de demande de bourse papier (CERFA N°12539\*11)  $PJ:$ Barème des bourses de collège 2021-2022 Imprimé « procuration » / Notice de renseignements paiement direct Notice ministérielle « Pour vous aider à renseigner les familles » Accusé de réception Vade-mecum « le droit à l'erreur pour les bourses de collège »

### I- MISE EN PLACE DE LA CAMPAGNE 2021-2022 :

J'ai l'honneur de porter à votre connaissance les informations relatives à la mise en œuvre de la campagne de bourse de collège pour l'année scolaire 2021-2022.

Il vous appartient de vous assurer que tous les élèves sont en mesure de déposer leur dossier dans les délais requis ; j'insiste sur l'importance de mettre en œuvre tous les moyens nécessaires à l'information des familles. A cet effet, vous veillerez :

- d'une part, à transmettre aux familles le document CERFA ainsi que l'imprimé paiement direct ou procuration, Le document comporte cinq pages dont deux informatives.

Si vous imprimez le dossier pour des familles, il conviendra dans la mesure du possible de le reproduire au format A3 au moins pour la partie à compléter afin de disposer d'un dossier dans lequel seront insérées les pièces à joindre.

- et d'autre part, à informer les familles qu'un simulateur de bourse de collège est accessible sur le site internet figurant sur la notice d'information.

Les familles pourront ainsi vérifier si leur situation est susceptible d'ouvrir un droit à bourse pour leur(s) enfant(s) et cela leur évitera de remplir inutilement un dossier.

Il est demandé d'établir pour chaque dossier déposé à l'établissement un accusé de réception de la demande de bourse à remettre aux familles afin d'éviter tout litige (cf annexe).

La date limite nationale de dépôt des dossiers complets est fixée au 21 octobre 2021. Je vous demande de la respecter strictement afin que tous les élèves soient traités de façon équitable sur le territoire national.

Au-delà de cette date, seules pourront être étudiées les demandes formulées pour des élèves relevant des dispositifs de la mission de lutte contre le décrochage scolaire quelle que soit la date d'entrée en formation, étant précisé que ce droit ne leur est ouvert que pour la seule durée de la période de formation.

En dehors de ce cas particulier, la bourse de collège ne sera pas attribuée en cours d'année scolaire à des élèves qui n'auront pas déposé un dossier pendant la campagne.

Cependant, il vous appartient d'adresser à mes services les éventuels dossiers déposés après la date limite nationale, pour notification du rejet à la famille.

Les demandes de bourse sont instruites par vos soins et doivent être saisies dans le module SIECLE-bourses de l'application SIECLE. Aucun dossier déposé à l'établissement après la date limite nationale (le 21 octobre 2021) ne devra être saisi dans l'application informatique.

Le service académique des bourses a compétence pour procéder à l'attribution ou au refus de la bourse de collège et notifier, au nom du recteur, les décisions aux familles.

De ce fait, vous voudrez bien me faire parvenir les dossiers classés par ordre alphabétique et accompagnés de l'état global des demandes de bourse issu de SIECLE-bourses au fur et à mesure de leur dépôt, sous le présent timbre, au plus tard le 28 octobre 2021.

## II- INSTRUCTION DES DEMANDES DE BOURSE DE COLLEGE

## A - La situation du demandeur

Les dispositions du code de l'Éducation conduisent à retenir comme demandeur de la bourse la ou les personne(s) assumant la charge effective et permanente de l'élève.

Ainsi, c'est la notion de ménage qui prime selon les mêmes modalités que pour les prestations servies en référence à la législation sur les prestations familiales.

- > Un parent isolé qui assume la charge de l'élève (que la résidence de l'enfant soit exclusive ou alternée) verra prendre en considération ses seules ressources. Il devra justifier de la charge de l'élève par l'avis d'imposition.
- > Un parent divorcé ou séparé en situation de concubinage qui assume la charge de l'élève (que la résidence de l'enfant soit exclusive ou alternée) verra prendre en considération ses ressources et celles de son concubin. Il devra justifier la charge de l'élève par son avis d'imposition et devra joindre l'avis d'imposition de son concubin (année fiscale de référence 2020).

Par ailleurs, une demande présentée par un organisme quel qu'il soit ne pourra conduire à l'obtention d'une bourse.

Les élèves qui font l'objet d'un placement auprès d'un service de l'aide sociale à l'enfance relèvent de la prise en charge financière, par le conseil départemental, des dépenses d'entretien, d'éducation et de conduite de chaque mineur.

Ils ne relèvent en aucun cas du dispositif des bourses nationales du second degré.

### B - Ressources et année de référence

#### 1 - Dispositions générales

Il convient de retenir pour l'étude des ressources du ou des demandeurs, le revenu fiscal de référence (RFR) figurant sur le ou les avis d'imposition sur le revenu de la dernière année civile par rapport à celle du dépôt de la demande de bourse, conformément à l'article D. 531-5 1er alinéa du code de l'Éducation.

## Pour l'année scolaire 2021-2022, ce sont les ressources de l'année 2020 (année de référence) qui seront prises en considération, soit l'avis d'imposition 2021 sur les revenus de l'année 2020.

L'obligation faite par le code de l'Éducation de prendre en compte les ressources de l'année de référence conduira à vérifier qu'il n'apparaît pas de déficit reporté d'années antérieures, en ce qui concerne les non-salariés.

Si un déficit d'années antérieures est reporté sur l'avis d'imposition, il ne peut être pris en considération et ne peut conduire à diminuer les ressources réelles de l'année considérée pour le droit à bourse.

Seul un déficit de l'année des revenus soumis à l'imposition pourra être retenu, il est d'ailleurs déjà déduit dans le revenu brut global, donc dans le RFR. Si un déficit d'année antérieure est mentionné, il faudra en annuler la déduction sur le revenu fiscal de référence pris en compte.

Les revenus de l'année N (2021) ne seront jamais pris en compte.

Vous trouverez, en annexe, les plafonds de ressources applicables pour l'attribution des bourses de collège pour l'année scolaire 2021-2022.

#### 2 - Diminution de ressources en 2021 :

Le code de l'Éducation ne permet pas de prendre en considération les modifications de situation entraînant une diminution de ressources en 2021.

Toutefois, compte tenu des difficultés qu'elles peuvent entraîner, les modifications de situation intervenues en 2021 et strictement limitées à :

- décès de l'un des parents,
- divorce des parents ou séparation attestée,
- résidence exclusive de l'enfant modifiée par décision,
- peuvent conduire à prendre en compte les revenus de l'année 2020 du seul demandeur de la bourse.

Il conviendra alors d'isoler dans l'avis d'imposition fourni le revenu de la seule personne présentant la demande, sans exclure la possibilité de prendre en compte les revenus du ménage éventuellement reformé depuis l'évènement justifiant le changement de situation, en réclamant l'avis d'imposition du concubin ou du nouveau conjoint pour la même année.

#### 3 - Situations non prises en considération :

Les aggravations de situation liées à une perte d'emploi ou à une grave maladie depuis le début de l'année en cours (2021) relèveront d'une aide au titre des fonds sociaux.

De la même manière, les modifications de situation en cours d'année scolaire ne peuvent conduire à une attribution nouvelle de bourse de collège ou au relèvement de l'échelon accordé en début d'année scolaire.

Il conviendra de répondre à toute situation particulièrement difficile par l'attribution d'aides financières sur les fonds sociaux.

#### C - Enfants à charge

Les enfants à charge considérés pour l'étude du droit à bourse sont les enfants mineurs ou handicapés et les enfants majeurs célibataires tels qu'ils figurent sur l'avis d'imposition.

L'avis d'imposition fourni mentionnera la charge fiscale de l'élève.

Désormais, la notion de ménage conduira à ne prendre en considération que les revenus du parent qui présente la demande et les revenus éventuels de son nouveau conjoint ou concubin, même si ce dernier n'est pas le parent de l'enfant.

Résidence alternée : lorsque l'enfant pour lequel la bourse est demandée est en résidence alternée, seul l'un des parents peut présenter la demande de bourse, ce seront alors les revenus et les charges du ménage du demandeur qui seront pris en compte. Les revenus de l'autre parent de l'enfant ne seront pas comptabilisés.

Il est rappelé qu'une seule demande de bourse peut être présentée pour chaque élève (article D. 531-6). A cet effet, il ne revient pas à l'administration de retenir l'une de ces demandes. Si plusieurs demandes sont déposées dans les délais de la campagne de bourse, elles doivent être déclarées irrecevables, et les parents doivent convenir entre eux de la demande qui sera maintenue.

Si l'une des deux demandes déposées est déjà instruite à l'arrivée d'une deuxième demande, il conviendra de faire choisir aux parents la demande à conserver. Au besoin la première demande instruite pourra être remise en cause.

En l'absence de choix des parents avant la date limite de campagne de bourse, les demandes seront déclarées irrecevables, et il ne pourra être accordé de bourse à l'élève.

## D - Cas des familles n'ayant pas d'avis d'imposition sur le revenu

Dans le cas de situations exceptionnelles (nouveaux arrivants, enfants récemment accueillis sur le territoire français), l'absence d'avis d'imposition sur le revenu adressé par les services fiscaux ne saurait priver ces demandeurs, qui se trouvent souvent parmi les familles les plus défavorisées, de voir leur dossier examiné à la lumière de toute justification de ressources.

Les ressources prises en considération pour ces familles seront établies à partir de :

- soit un justificatif des revenus perçus dans le pays d'origine au titre de l'année de référence (2020) ;

- soit des bulletins de salaire ou autre justificatif de revenus de l'année de référence (2020) auxquels sera appliqué l'abattement de 10 % autorisé par la réglementation fiscale afin de reconstituer le revenu fiscal de référence; - soit une attestation de revenus établie par un organisme agréé pour l'accueil de nouveaux arrivants pour l'année 2020.

En l'absence de tout justificatif de revenus sur l'année de référence (2020), ces situations devront être examinées dans le cadre du fonds social.

Ces dispositions ne remettent pas en cause le principe général de la date limite fixée nationalement pour le dépôt des demandes de bourse de collège.

## III- MONTANT DE LA BOURSE DE COLLÈGE

L'article D. 531-7 du code de l'éducation précise les modalités de calcul du montant de la bourse fixé forfaitairement selon trois échelons déterminés en pourcentage de la base mensuelle des allocations familiales. Le tableau en annexe précise, pour l'année scolaire 2021-2022, le montant de chacun de ces trois échelons applicables en fonction du nombre d'enfants à charge d'une part et des ressources de la famille d'autre part.

La prime d'internat est attribuée aux élèves boursiers selon l'échelon de bourse détenu au titre de l'année scolaire. Elle demeure une prime annuelle attribuée après constat du statut de boursier et du régime d'interne.

## IV- PAIEMENT DES BOURSES DE COLLÈGE ET RECOURS DES FAMILLES

#### A - Paiement de la bourse de collège

La bourse de collège accordée au titre d'une année scolaire est versée en trois parts trimestrielles égales. Elle est versée à la personne ayant présenté la demande de bourse ou, par procuration (cf annexe), au mandataire désigné par cette dernière (soit le représentant légal de l'établissement).

Pour les bénéficiaires ayant la qualité de demi-pensionnaire ou de pensionnaire, la bourse de collège est versée après déduction du montant des frais d'hébergement et de restauration.

#### **B** - Recours des familles

En application de la loi pour un État au Service d'une Société de Confiance (ESSOC) n°2018-727 du 10 août 2018, le droit à l'erreur permet au demandeur de la bourse de rectifier son erreur dès qu'il en a pris conscience ou si l'administration lui demande de régulariser sa situation. Les demandes déposées en dehors des délais ne relèvent pas du droit à l'erreur (cf vade-mecum en annexe).

Si les familles estiment que la décision prise par l'administration est contestable, elles peuvent, dans les deux mois de la réception de la notification d'attribution ou de refus de bourse, soit former un recours administratif devant l'autorité qui a pris la décision (recours gracieux) ou devant l'autorité hiérarchiquement supérieure (recours hiérarchique), soit intenter directement un recours contentieux devant le tribunal administratif.

Si elles ont introduit un recours administratif (gracieux ou hiérarchique), elles disposent, à compter de la réception de la réponse, d'un délai de deux mois pour se pourvoir devant le tribunal administratif. Ce délai est porté à quatre mois à compter de l'introduction du recours administratif, si ce dernier est resté sans réponse.

Mes services se tiennent à votre disposition pour tout renseignement complémentaire.

Je vous remercie de l'attention que vous porterez au respect de ces modalités.

**Christian PATOZ** 

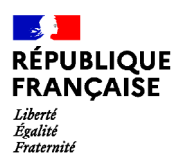

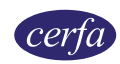

# **Demande de bourse nationale de collège pour l'année scolaire 2021-2022**

**La demande de bourse nationale de collège1 est émise par le Ministère de l'Éducation nationale, de la Jeunesse et des Sports.**

#### **Partie à conserver**

## **Notice d'information**

## **Qu'est ce que la bourse nationale de collège ?**

La bourse nationale de collège vous aide à financer les frais de scolarité de votre enfant qui est déjà ou va rentrer dans un collège public ou un collège privé sous contrat ou au Centre National d'Enseignement à Distance (CNED).

## **Quels sont les critères d'obtention de cette bourse ?**

La bourse de collège est obtenue en fonction de deux critères :

**– Les ressources de la famille** : c'est le revenu fiscal de référence inscrit sur le ou les avis d'imposition 2021 sur les revenus de 2020 du ménage du demandeur.

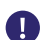

**Si vous êtes en concubinage, c'est la somme de vos revenus fiscaux de référence et de ceux de votre concubin qui est prise en compte.** 

**– Les enfants à charge rattachés à votre foyer fiscal** (présents sur votre avis d'imposition) : les enfants mineurs, les enfants majeurs célibataires et les enfants handicapés.

Le barème ci-dessous vous permet de vérifier si vous pouvez bénéficier d'une bourse de collège, selon les ressources de la famille et le nombre d'enfant(s) à charge :

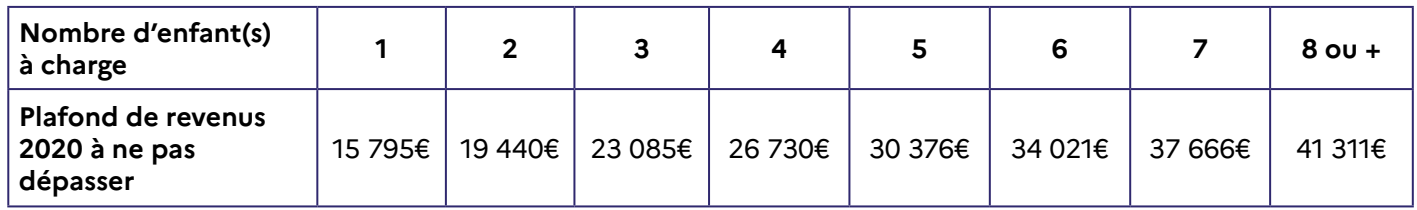

Pour savoir si vous avez droit à la bourse nationale de collège et pour estimer son montant, vous pouvez utiliser le simulateur : [calculateur-bourses.education.gouv.fr](https://calculateur-bourses.education.gouv.fr/cabs/api/v1/college/simulateur.html).

## **Qui peut faire cette demande ?**

Un responsable légal de l'élève (père, mère ou tuteur) ou une personne en charge de l'élève.

## **Comment faire ma demande de bourse nationale de collège ?**

**Demandes pluriannuelles** : Si l'élève a été boursier pour l'année scolaire 2020-2021 et que vous avez donné votre accord pour que la demande de bourse soit automatiquement reconduite et que l'élève poursuit sa scolarité dans le même établissement, alors vous n'avez pas à effectuer de nouvelle demande de bourse pour l'année scolaire 2021- 2022.

Votre demande de bourse initiale sera automatiquement réexaminée par le service gestionnaire de l'établissement et vous recevrez une notification d'attribution, de refus ou de demande de pièces complémentaires en cas de changement de situation.

**– Pour les élèves inscrits en collège public**, la demande de bourse s'effectue en ligne sur le portail Scolarité services du 2 septembre au 21 octobre 2021 inclus. En effectuant votre demande en ligne vous pourrez demander une reconduction annuelle de la demande durant toute la scolarité au collège de votre enfant.

**1.** Articles R. 531-13 à D. 531-43 du Code de l'éducation

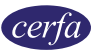

 $\blacksquare$ 

**– Si vous ne pouvez pas déposer une demande en ligne ou si l'élève est inscrit en collège privé**, vous pouvez faire votre demande en suivant ces étapes :

- 1. Remplissez les pages 3 à 5 de ce formulaire ;
- 2. Rassemblez les documents justificatifs suivants :
- **–** votre avis d'imposition 2021 sur les revenus de 2020
- **–** un relevé d'identité bancaire (BIC/IBAN) à votre nom

**–** si votre enfant est inscrit dans un établissement privé, vous pouvez choisir de compléter une procuration [\(cerfa N°15985](https://www.google.com/url?q=https://www.service-public.fr/particuliers/vosdroits/R40723&sa=D&source=editors&ust=1622734006728000&usg=AOvVaw2ZnwqZ40C0w-c2hS03titG)), la bourse pourra ainsi être directement versée à l'établissement de votre enfant pour payer sa scolarité.

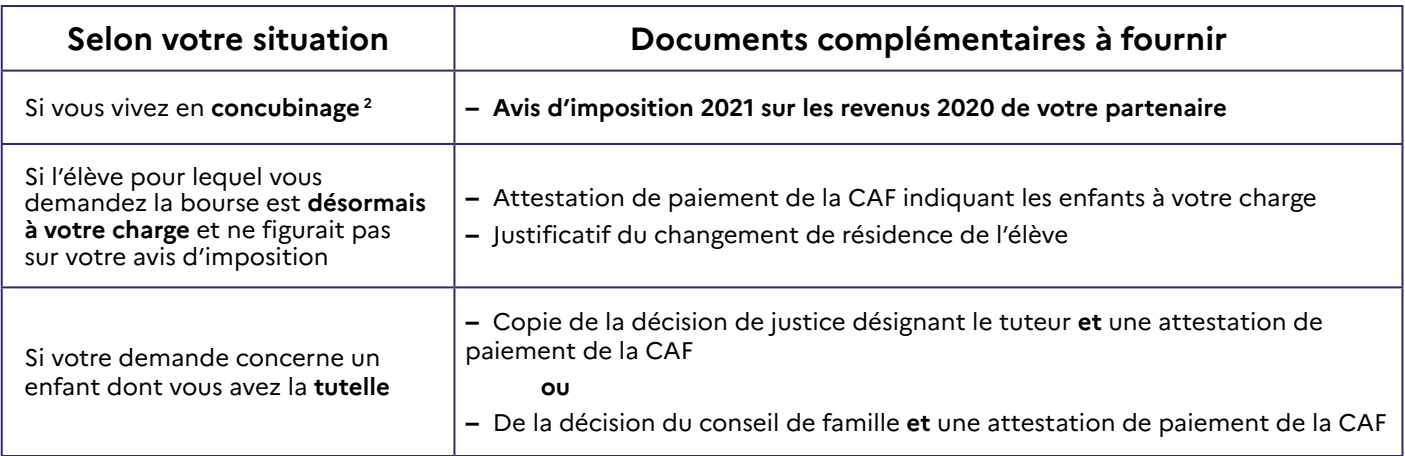

3. Remettez ou envoyez le formulaire rempli et tous les documents justificatifs le plus tôt possible à l'établissement où l'élève est scolarisé.

La date limite pour remettre la demande de bourse est **le 21 octobre 2021**.

## **Pour les élèves inscrits au CNED :**

**– Pour les élèves de moins de 16 ans**, un avis favorable à l'inscription en scolarité réglementée **est nécessaire lors du dépôt de la demande de bourse**.

Si la démarche n'a pas été faite, il faut dès maintenant imprimer une demande d'inscription en scolarité réglementée sur le site du CNED, la remplir et la transmettre à la **Direction des Services Départementaux de l'Éducation Nationale (DSDEN) du lieu de résidence de l'élève**.

**– À réception de l'avis favorable du Directeur Académique des Services de l'Éducation nationale (DASEN)**, remplissez votre demande de bourse, envoyez-là au service compétent **avec l'avis favorable réceptionné**.

**– Pour les élèves de plus de 16 ans**, vous pouvez remplir votre demande de bourse et la faire parvenir au service des bourses compétent.

**– Pour les élèves inscrits au CNED en classes de l'enseignement général de niveau collège** : la demande de bourse sera à envoyer par courrier postal au service des bourses de l'académie (SAB) de Rouen :

**DSDEN-27 Service Académique des Bourses Bourse collège CNED 24 Boulevard Georges Chauvin CS 22203 27022 EVREUX CEDEX.**

**– Pour les élèves inscrits au CNED en classes de l'enseignement général et professionnel adapté (SEGPA) de niveau collège** : la demande de bourse sera à envoyer par courrier postal au service des bourses de l'académie (SAB) de Toulouse :

**DSDEN de l'Ariège – DVE Bourses CNED SEGPA 7, Rue du Lieutenant Paul Delpech BP 40077 09008 FOIX cedex**

**2.** Nous considérons que vous vivez en concubinage si vous partagez avec votre partenaire votre domicile sans avoir le même avis d'imposition.

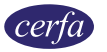

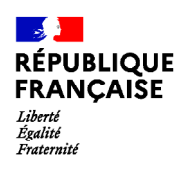

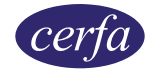

# **Demande de bourse nationale de collège pour l'année scolaire 2021-2022**

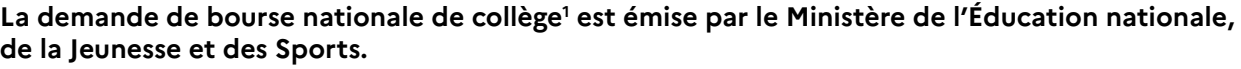

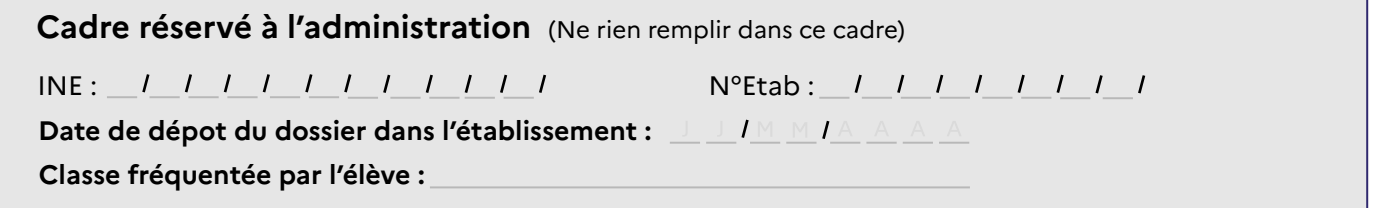

#### **Formulaire à compléter et à envoyer**

Merci de remplir ce formulaire en majuscules, de cocher les cases qui concernent votre situation et de ne rien inscrire dans les cases grises

## **1. Les membres de la famille**

## **L'élève pour lequel vous demandez la bourse**

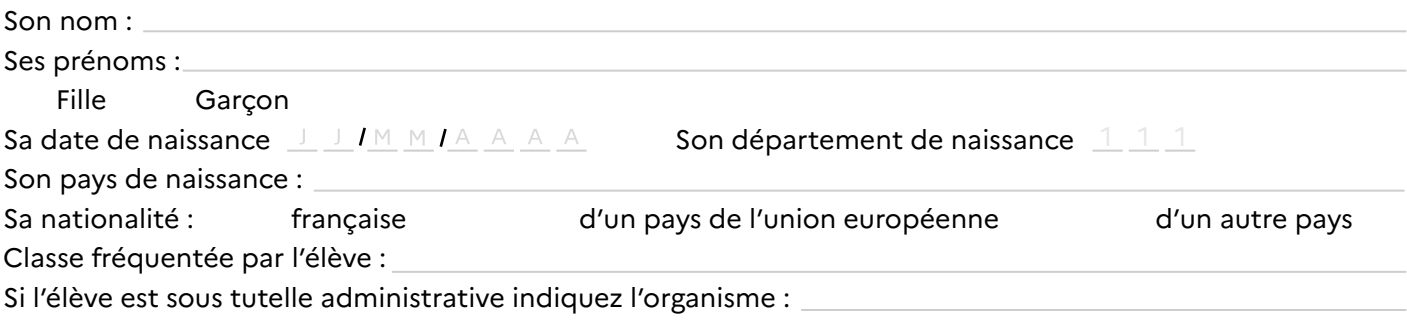

## **Vous même**

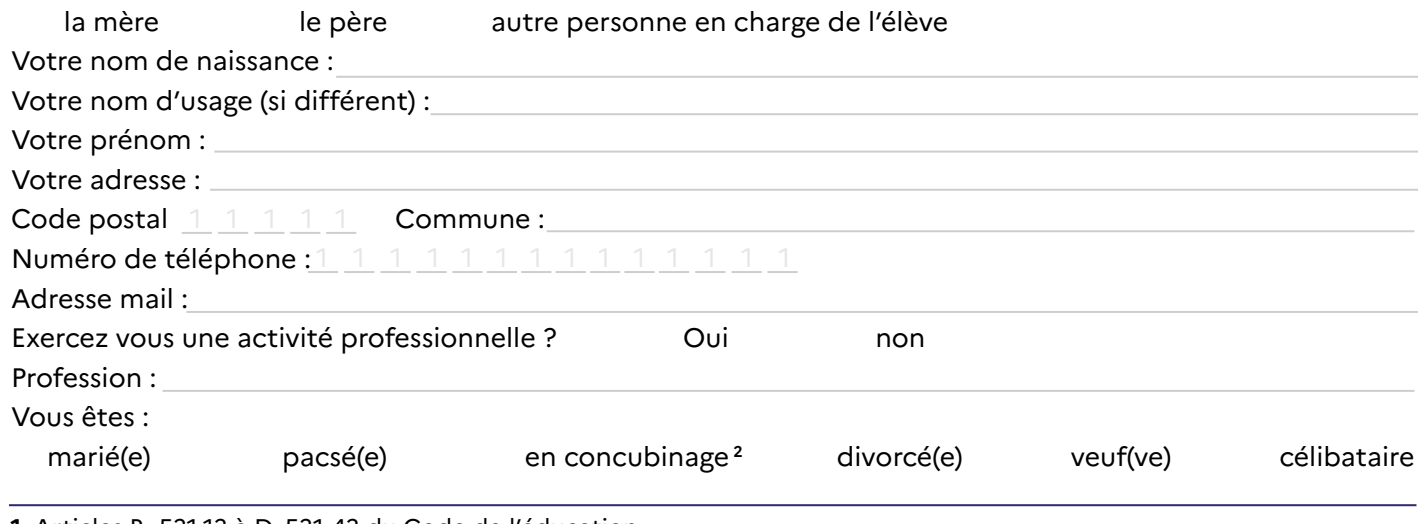

**1.** Articles R. 531-13 à D. 531-43 du Code de l'éducation

**2.** Nous considérons que vous vivez en concubinage si vous partagez avec votre partenaire votre domicile sans avoir le même avis d'imposition.

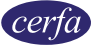

# **Votre conjoint(e), concubin(e) ou partenaire de pacs est :**

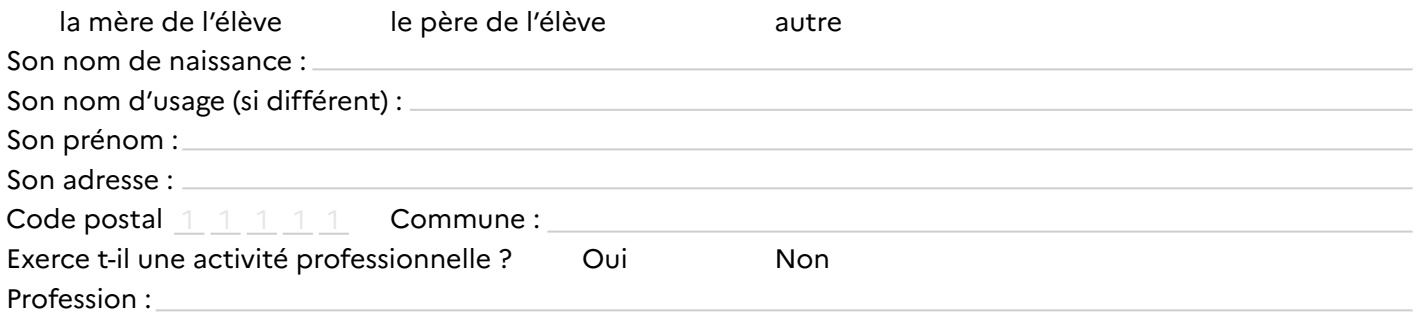

## **Les personnes à charge du foyer :**

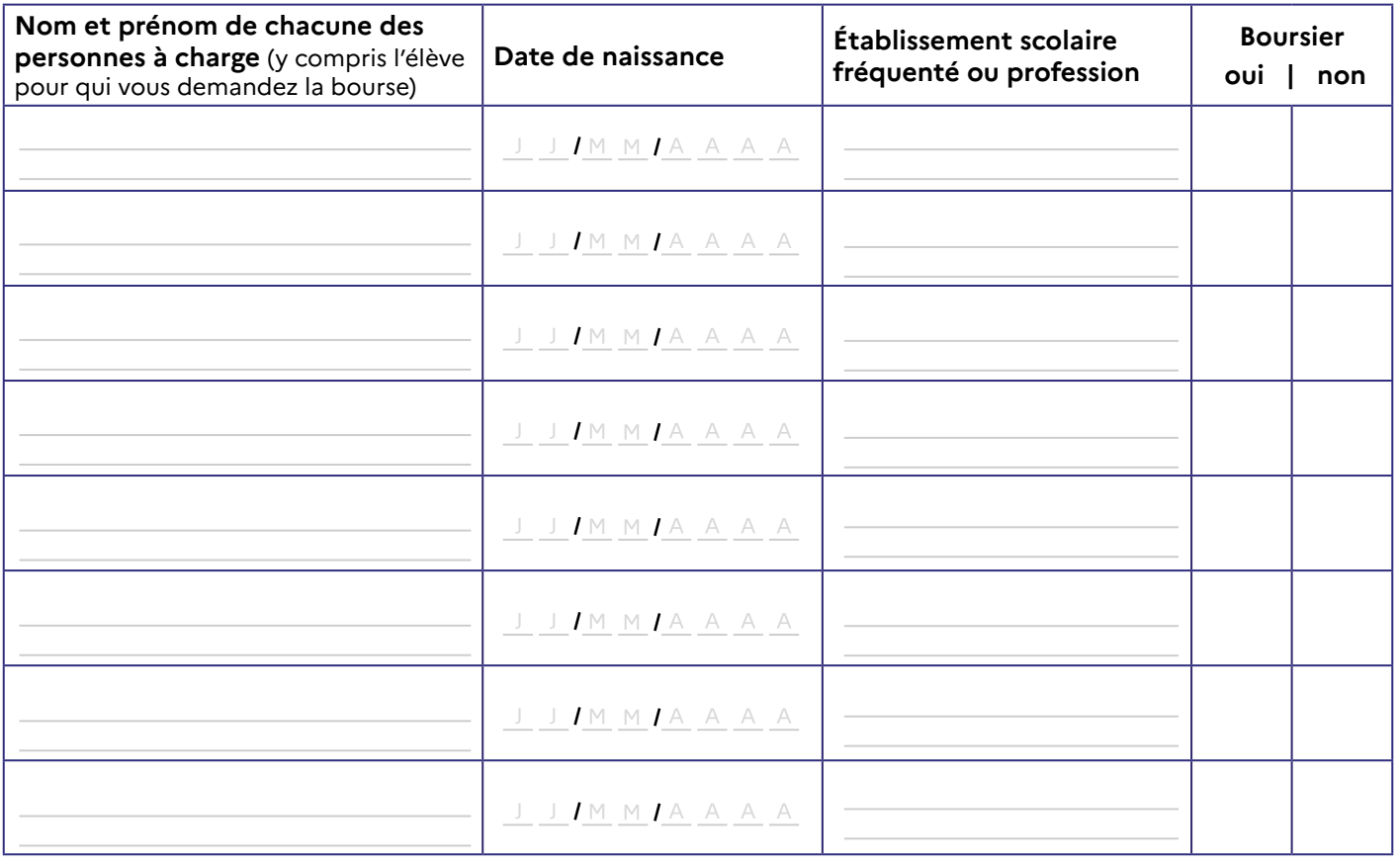

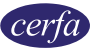

## **2. Engagement de la famille**

**Si vous vous êtes trompé, signalez-le** dès que possible à l'établissement où vous avez déposé votre demande de bourse. Il corrigera les informations concernées. Si cette rectification fait baisser le montant des prestations que vous recevez, vous devrez rembourser les sommes perçues en trop. Si vous êtes de bonne foi et que c'est votre première erreur, **vous ne serez pas sanctionné** 1.

En revanche, si vous commettez une fraude ou de fausses déclarations pour obtenir des avantages auxquels vous n'auriez pas droit, **vous risquez une amende et/ou une peine d'emprisonnement,**  comme prévu par la loi<sup>2</sup>.

**Je certifie sur l'honneur que les renseignements que j'ai donnés sur cette déclaration sont exacts.**

OUPS.GOUV.FR

Vous avez droit à l'erreur

**Vous devez dater et signer la rubrique suivante (en cochant la case qui correspond à votre situation) Je soussigné(e) :** 

 $\bigcirc$  la mère  $\bigcirc$  le père  $\bigcirc$  autre personne en charge de l'élève

**Le: J J** *J* **M M <b>J** A A A A

**signature :**

Nous avons besoin de vos données pour étudier votre demande, calculer le droit à bourse de l'élève concerné par la demande et pour vous contacter. Vos informations seront conservées le temps de la scolarité de l'élève par l'établissement scolaire. Vous avez le droit d'accéder, rectifier et effacer les données qui vous concernent. Pour exercer votre droit, adressez-vous au délégué à la protection des données à l'adresse suivante : dpd@education.gouv.fr.

Après avoir contacté le délégué à la protection des données, si vous estimez que vos droits Informatique et Libertés ne sont toujours pas respectés, vous pouvez faire une réclamation en ligne ou par voie postale à la Commission Nationale Informatique et Libertés (Cnil).

Conformément au Règlement européen n° 2016/679/UE du 27 avril 2016 et à la loi informatique et libertés du 6 janvier 1978 modifiée.

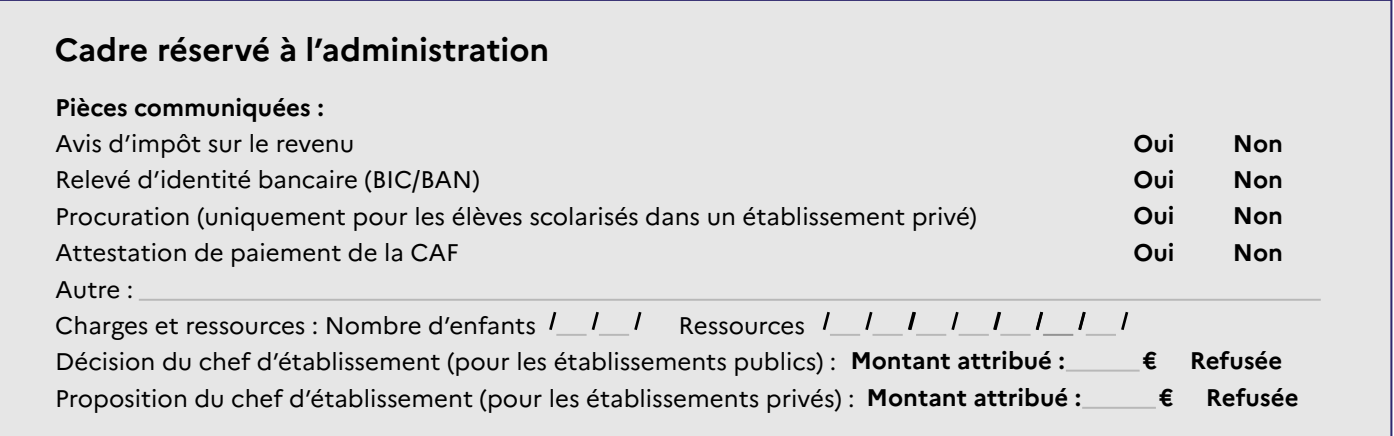

1. Connectez-vous sur le site **oups.gouv.fr pour en savoir plus sur le droit** à l'erreur.

2. En application des articles de l'article 22 de la loi n°68-690 du 31 juillet 1968. L'intégralité de ces textes de loi sont disponibles sur le site [legifrance.gouv.fr.](http://www.legifrance.gouv.fr/)

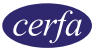

# **CAMPAGNE DES BOURSES NATIONALES DE COLLÈGE Année Scolaire 2021-2022**

# **BARÈME DES BOURSES NATIONALES DE COLLÈGE**

# **Année Scolaire 2021-2022**

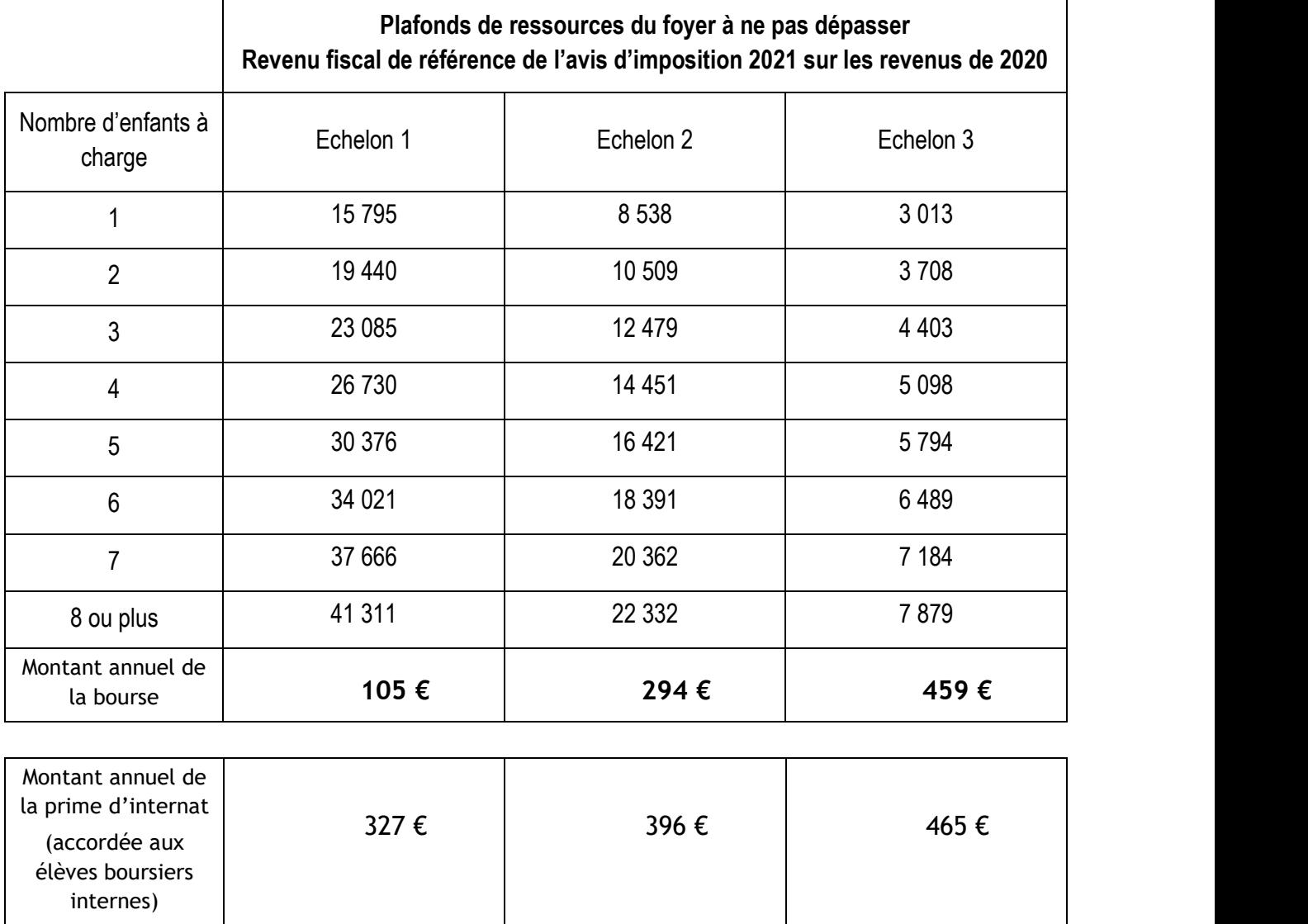

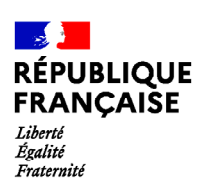

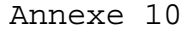

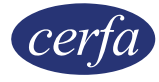

# **Procuration de paiement de la bourse nationale de collège Etablissement d'enseignement privé**

**La procuration de paiement de la bourse nationale de collège1 est émise par le Ministère de l'Éducation nationale, de la Jeunesse et des Sports.**

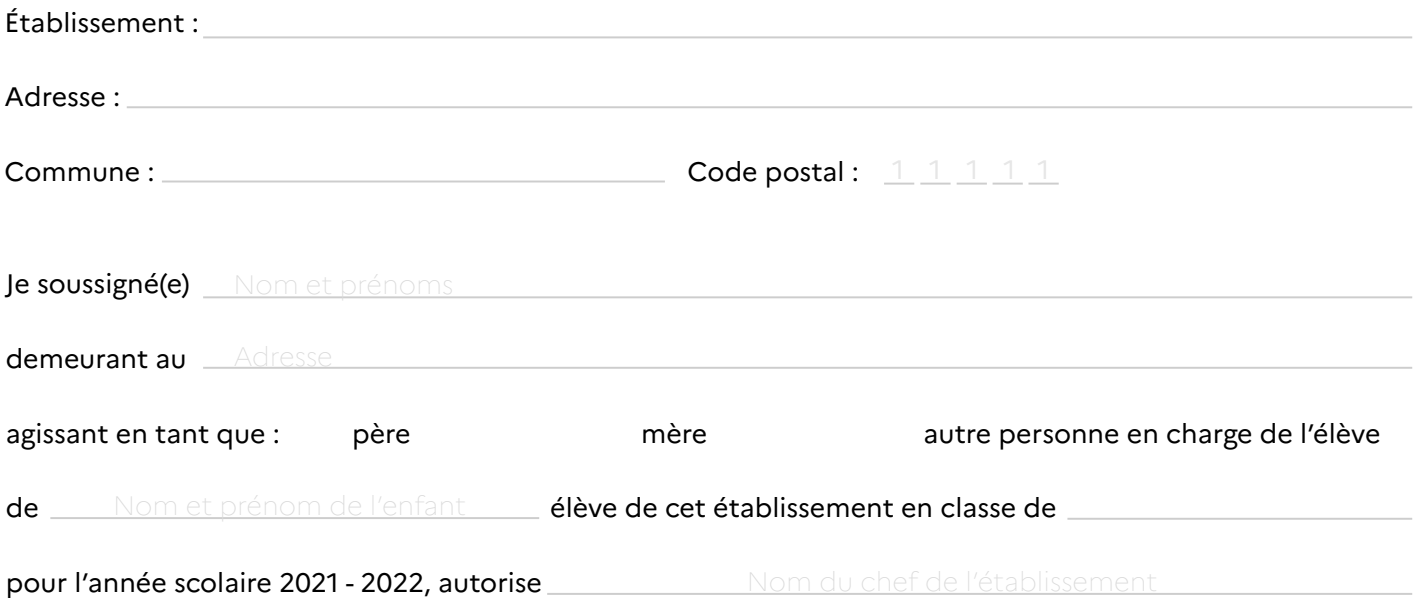

le chef de l'établissement agissant par délégation de l'organisme de gestion, à recevoir en mon nom, le montant de la bourse de collège attribuée à mon enfant.

#### **Cette autorisation implique que le chef de l'établissement :**

- donnera décharge de la somme de la bourse de l'enfant au comptable public dès versement au compte de l'établissement.
- me versera par virement bancaire, le montant restant éventuel de la bourse de l'élève après le paiement des frais de pension ou de demi-pension.

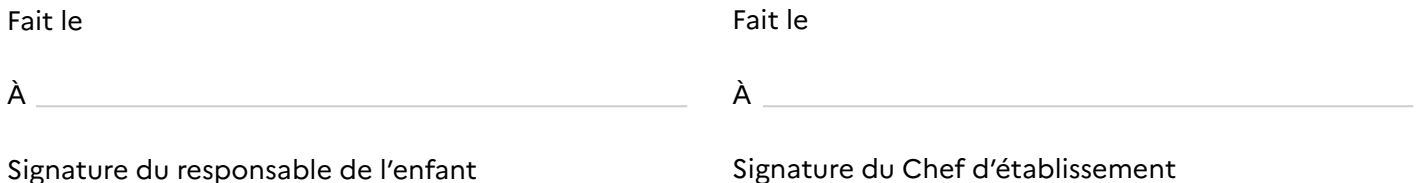

**1.** Articles R. 531-13 à D. 531-43 du Code de l'éducation

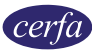

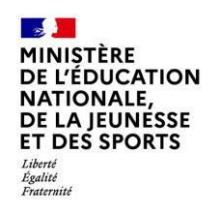

# **Bourse de collège**

Modalités résultant des articles R 531-1 à D 531-12 du Code de l'éducation applicables à la rentrée scolaire 2021.

## **Pour vous aider à renseigner les familles**

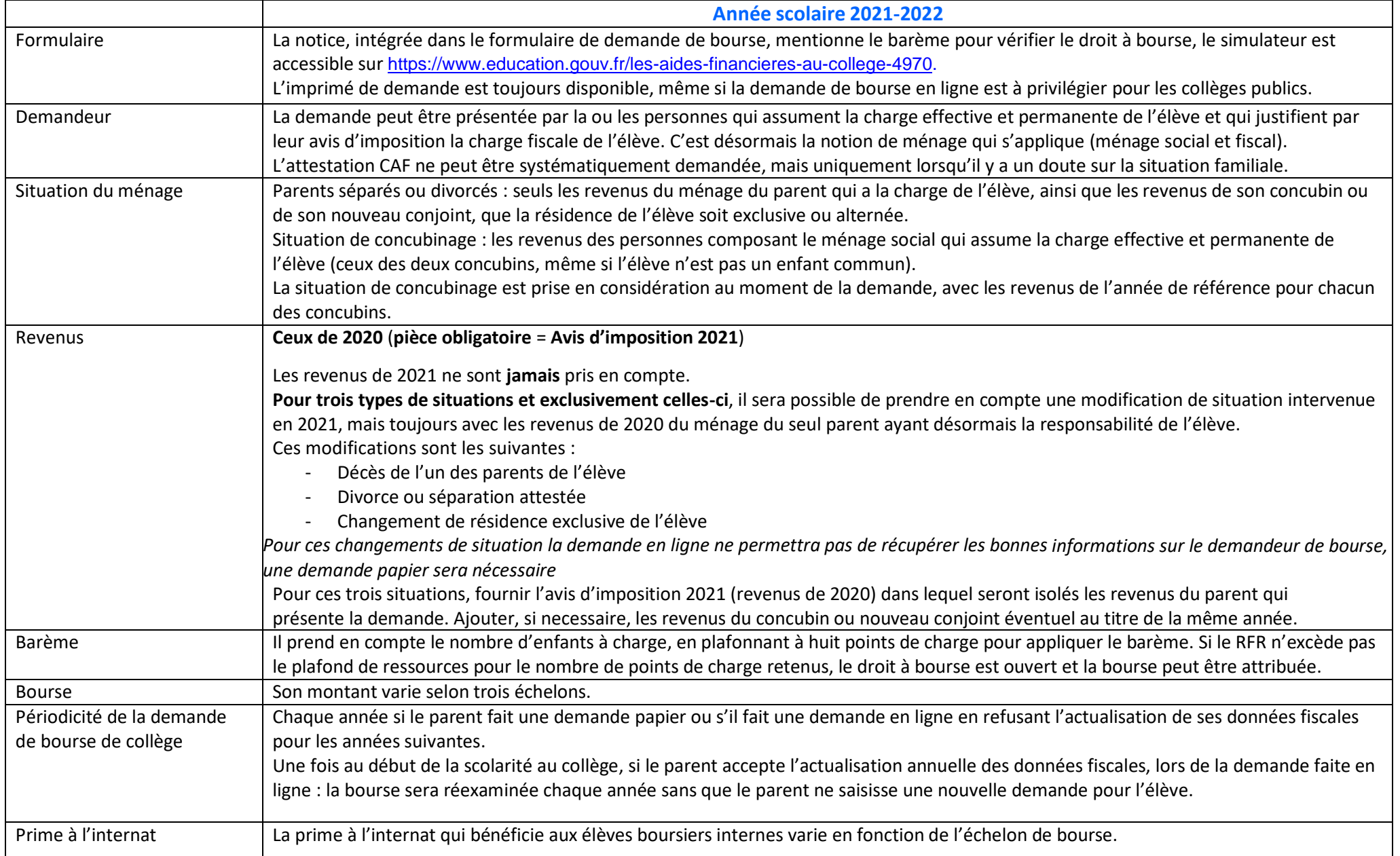

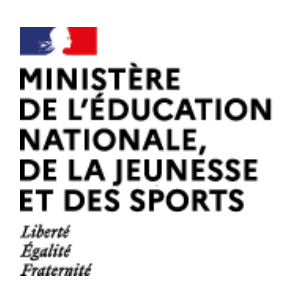

Nom et coordonnées de l'établissement

# Accusé de réception

## De dossier de demande de bourse nationale de collège

## À conserver par la famille

Le chef d'établissement, soussigné, certifie avoir reçu le (date)...................................

le dossier de demande de bourse de collège en faveur de l'élève :

> Le chef d'établissement

Cachet de l'établissement

Informations importantes à l'attention de la famille

Des pièces complémentaires pourront vous être demandées. Le défaut de leur production entraînera le rejet de la demande de bourse.

## **Vade-mecum**

## *Le droit à l'erreur pour les bourses de collège - loi ESSOC 2018-727*

Le présent vade-mecum a pour objet d'apporter aux agents des établissements d'enseignement public et privé des précisions quant aux modalités de mise en œuvre du dispositif du droit à l'erreur pour l'instruction demandes de bourses de collège suite à la loi ESSOC 2018.

### **Définition du droit à l'erreur**

Le droit à l'erreur permet au demandeur de bourse de rectifier son erreur dès qu'il en a pris conscience ou si l'établissement l'invite à régulariser sa situation dans le délai imposé par ce dernier. L'établissement ne peut pas priver le demandeur d'une prestation financière si celui-ci a commis une erreur de saisie ou de remplissage lors de sa demande de bourse que celle-ci soit formulée sur papier ou en ligne.

### Attention, le droit à l'erreur n'est pas un droit à la fraude, ni un droit au retard.

### **Champ d'application**

Les bourses de collège sont considérées comme une prestation financière et sont donc concernées par le dispositif du droit à l'erreur. A la rentrée 2019, les collèges devront inviter les demandeurs à rectifier leur erreur éventuelle dans le délai qu'ils fixent.

### **Les situations concernées :**

Les bourses sont accordées selon la situation fiscale et sociale du demandeur. L'erreur commise par le demandeur concernera le plus souvent sa déclaration de revenus auprès du service des impôts ou sa déclaration de situation familiale auprès de la caisse d'allocations familiales (ou MSA). Les justificatifs à fournir en cas d'erreur seront donc l'avis d'imposition rectifié ou l'attestation rectificative de la caisse d'allocation familiale (ou la MSA).

Vous trouverez-ci-dessous les situations d'erreurs généralement rencontrées lors de la demande de bourse et les démarches à suivre pour régulariser leur situation.

## **a) Mauvaise déclaration des enfants à charge en cas de divorce ou séparation,**

Il s'agit d'un oubli de déclarer un enfant supplémentaire à charge ou au contraire une omission de déclarer qu'un enfant n'est plus à charge.

Pour rappel, l'enfant est considéré comme étant à la charge du parent chez lequel il vit habituellement.

Quand il réside alternativement au domicile de chacun de ses parents, il peut être pris en compte de manière égale dans le foyer fiscal de chacun de ses parents.

## - **Pour éviter les erreurs sur la déclaration de revenus :**

Indiquer si l'enfant est à la charge exclusive (case F ou G) ou en résidence alternée (case H ou I). Les 2 parents ne peuvent pas déclarer simultanément avoir la charge exclusive de leur enfant.

## - **Justificatifs à fournir :**

La rectification de la situation fiscale auprès des services fiscaux et/ou attestation de la CAF mentionnant tous les enfants à charge sociale.

## **b) Mauvaise déclaration de concubinage**

Le demandeur n'a pas déclaré son conjoint lors du renseignement de la demande de bourse. Cela peut avoir une incidence sur le nombre d'enfants à charge. Si le demandeur ne déclare pas sa situation de concubinage, les enfants à charge du concubin ne seront pas pris en compte.

## - **Justificatifs à fournir pour modifier son erreur**

Cette erreur peut être corrigée pour la demande de bourse en fournissant une attestation CAF mentionnant le concubin et l'avis d'imposition du concubin.